**ФАКУЛЬТЕТ ЕКОНОМІКИ ТРАНСПОРТУ**

Кафедра "Менеджмент на транспорті"

#### **МЕТОДИЧНІ ВКАЗІВКИ**

**до виконання контрольної роботи з дисципліни "***ІННОВАЦІЙНИЙ МЕНЕДЖМЕНТ***"**

друку на засіданні кафедри "Менеджмент на транспорті" 24 січня 2008 р., протокол № 7.

Рекомендуються для студентів заочної форми навчання напряму "Менеджмент" та слухачів ІППК.

Укладачі:

проф. Є.І. Балака, доц. О.І. Зоріна, старш. викл. О.В. Семенцова

Рецензент

проф. М.Д. Жердєв

МЕТОДИЧНІ ВКАЗІВКИ до виконання контрольної роботи з дисципліни "*ІННОВАЦІЙНИЙ МЕНЕДЖМЕНТ*"

Відповідальний за випуск Семенцова О.В.

Редактор Решетилова В.В.

Підписано до друку 28.10.08 р. Формат паперу 60х84 1/16 . Папір писальний. Умовн.-друк.арк. 1,5. Обл.-вид.арк. 1,75. Замовлення № Тираж 100. Ціна

Видавництво УкрДАЗТу, свідоцтво ДК 2874 від 12.06.2007 р. .Друкарня УкрДАЗТу, 61050, Харків - 50, майд. Фейєрбаха, 7

# **Зміст**

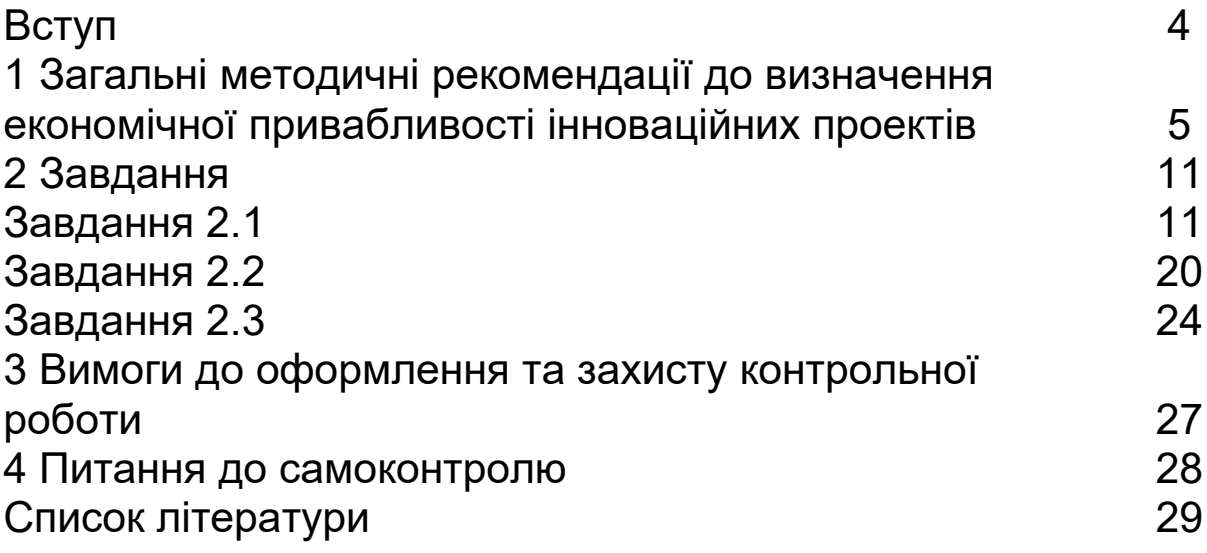

Контрольну роботу з нормативної дисципліни "Інноваційний менеджмент" складено відповідно до місця та значення дисципліни за структурно-логічними схемами освітньо-професійної програми підготовки спеціаліста та магістра за напрямком "Менеджмент".

Вивчення дисципліни базується на дисциплінах "Макроекономіка", "Мікроекономіка", "Економіка підприємства", "Організація виробництва на підприємствах залізничного транспорту", "Економіка залізничного транспорту", "Управління витратами на залізничному транспорті", "Державне регулювання та прогнозування".

Основною метою контрольної роботи з дисципліни "Інноваційний менеджмент" є оволодіння теоретичними знаннями та набуття практичних вмінь і навичок щодо методів оцінки ефективності інноваційних проектів.

Варіанти контрольної роботи обираються студентами за останньою цифрою шифру залікової книжки. Вихідні дані максимально наближені до реальних умов і вміщують всю необхідну інформацію для виконання завдань.

Методичні вказівки до виконання контрольної роботи з дисципліни "Інноваційний менеджмент" складаються з основних методичних положень щодо визначення ефективності інноваційного проекту, трьох розрахункових завдань та рекомендацій щодо їх використання.

4

## **1 ЗАГАЛЬНІ МЕТОДИЧНІ РЕКОМЕНДАЦІЇ ДО ВИЗНАЧЕННЯ ЕКОНОМІЧНОЇ ПРИВАБЛИВОСТІ ІННОВАЦІЙНИХ ПРОЕКТІВ**

Для вирішення задач студенти мають можливість з'ясувати такі практичні питання:

а) як провести комплексну оцінку економічної привабливості інноваційних проектів?

б) як підрахувати, наскільки один з варіантів здійснення інноваційного проекту, що розглядаються, переважає інші згідно з загальноприйнятими в світовій практиці критеріями?

в) як з альтернативних варіантів інноваційних проектів вибрати найбільш вигідний?

г) як визначити період повернення одноразових затрат (інвестицій) на здійснення інноваційного проекту?

Завдання націлені на поглиблення розуміння методології комплексної оцінки привабливості інноваційного проекту. Розмір економічного ефекту використовується як узагальнюючий показник для оцінки та вибору найкращого варіанта проекту.

1 До інноваційних проектів відносяться: розроблення, виробництво і використання нових; реконструкція (модернізація) існуючих засобів і знарядь виробництва (машин, устаткування, будівель, споруджень, передаточного обладнання та ін.), предметів праці (сировини, матеріалів, палива, енергії), предметів споживання, технологічних процесів, а також засобів і методів організації виробництва, праці і управління.

2 Загальний підхід до вибору найкращого варіанта реалізації інноваційного проекту зводиться до такого:

відбираються можливі варіанти, кожний з яких відповідає поставленим вимогам і цілям проекту, що здійснюється;

за кожним варіантом визначаються інтегровані результати, затрати і економічний ефект (за весь термін реалізації проекту), які приводяться до розрахункового року;

кращим є варіант з найбільшим сумарним (загальним) економічним ефектом за весь термін реалізації проекту; або – при рівності економічного ефекту – з мінімальними сумарними затратами на здійснення проекту.

3 Показник економічного ефекту на всіх етапах реалізації проекту визначається як перевищення вартісної оцінки результатів над вартісною оцінкою сукупних затрат ресурсів за весь період (термін) здійснення проекту з урахуванням очікуваної зміни вартості грошових потоків у часі.

У випадку, коли реалізація інноваційного проекту не впливає на вартісну оцінку результатів виробничогосподарської діяльності, економічний ефект визначається економією сукупних витрат на таку діяльність за розрахунковий період з урахуванням зміни вартості грошей у часі.

Економічний ефект від здійснення інноваційного проекту визначається згідно з умовами використання продукції за розрахунковий період. Сукупний економічний ефект визначається як сума річних економічних ефектів за розрахунковий період з обов'язковим урахуванням фактору часу (дисконтуванням або компаундуванням) за формулою

$$
9_{T} = P_{T} - 3_{T} = \sum_{t=1}^{n} 9_{t} \alpha_{t} = \sum_{t=1}^{n} (P_{t} - 3_{t}) \alpha_{t}, \qquad (1.1)
$$

де  $\Theta$ <sub>т</sub> – економічний ефект проекту за розрахунковий період;

 $P<sub>T</sub>$  – вартісна оцінка результатів здійснення проекту за розрахунковий період;

 $3<sub>T</sub>$  – вартісна оцінка затрат на здійснення проекту за розрахунковий період;

 $P_t$  – вартісна оцінка результатів в році t;

 $3_t$  – вартісна оцінка затрат в році t;

 $\alpha_t$  – коефіцієнт приведення результатів і затрат до розрахункового року.

Якщо здійснення інноваційного проекту не призводить до зміни вартості оцінки результатів виробничогосподарської діяльності, то економічний ефект розраховується за формулою

6

$$
3_{\tau} = 3_{\tau_1} - 3_{\tau_2} = \sum_{t=1}^n (3_{t1} - 3_{t2}) \alpha_t , \qquad (1.2)
$$

де  $3_{T1}$ ,  $3_{T2}$  – відповідно сукупні витрати на здійснення виробничо-господарської діяльності до і після впровадження проекту;

 $3<sub>ti</sub>$ ,  $3<sub>t2</sub>$  – відповідно вартісна оцінка затрат в році t до і після здійснення проекту.

4 Визначення економічного ефекту проводиться за умови обов'язкового приведення вартісних оцінок результатів і затрат різних років до єдиного для всіх варіантів реалізації проекту моменту часу – розрахункового року  $t_{p}$ .

Приведення результатів і затрат різних років періоду реалізації проекту до розрахункового року здійснюється множенням їх вартісної оцінки за кожний рік на коефіцієнт приведення  $\alpha_t$ .

Якщо результати і затрати різних років приводяться до першого року життєвого циклу проекту, тобто визначаються в теперішній вартості грошей (дисконтування), то коефіцієнт приведення  $\alpha_t$  визначається за формулою

$$
\alpha_t = \frac{1}{[(1+E)(1+I+R)]^{t_K}},
$$
\n(1.3)

де Е – середня річна ставка комерційних банків за депозитними вкладами (дисконтна ставка), в частках одиниці;

R – ставка, що враховує ступінь ризику здійснення проекту, в частках одиниці;

І – річний темп інфляції, що прогнозується на період здійснення проекту;

 $t_{k}$  –кількість років, що відділяють розрахунковий рік від року, результати і затрати якого приводяться до розрахункового року.

Якщо результати і затрати різних років здійснення проекту приводяться до останнього року його життєвого циклу, тобто визначаються в майбутній вартості грошей (компаундування), то коефіцієнт приведення визначається

за формулою

$$
\alpha_{t} = \left(\frac{1+E}{1+I+R}\right)^{t_{K}}.\tag{1.4}
$$

5 Вартісна оцінка результатів за розрахунковий період визначається за формулою

$$
P_{T} = \sum_{t=1}^{n} P_{t} \alpha_{t} \tag{1.5}
$$

Початковим роком розрахункового періоду є рік початку фінансування робіт по здійсненню проекту (включаючи науково-дослідні, конструкторські, проектні роботи). Кінцевим роком розрахункового періоду є рік завершення всього "життєвого циклу" проекту, включаючи розроблення, виробництво та використання результатів заходів у народному господарстві.

Вартісна оцінка результатів визначається як сума основних (P $_{\rm t}^{\rm o}$ ) і супутніх результатів (P $_{\rm t}^{\rm c}$ ).

Вартісна оцінка основних результатів визначається:

а) для нових предметів праці

$$
P_t^o = \frac{A_t}{Y_t} \cdot H_t, \qquad (1.6)
$$

де  $A_t$  – обсяг нового предмету праці, що використовується для виготовлення продукції в році t;

 $Y_t$  – витрачення предметів праці на одиницю продукції в році t;

 $\mathsf{L}_{\text{t}}$  – ціна одиниці продукції, що виробляється з використанням нового предмету праці в році t;

б) для засобів праці тривалого користування

$$
P_t^o = I_{t} \cdot A_t \cdot B_t, \qquad (1.7)
$$

де  $\mathsf{L}_{\text{t}}$  – ціна одиниці продукції, яка виробляється за допомогою нових засобів праці в році t;

 $A_t$  – обсяг використання нового засобу праці в році t;

 $B_t$  – продуктивність одного нового засобу праці в році  $t$ (річний обсяг виробленої продукції при використанні одного нового засобу праці).

6 Затрати при реалізації проекту визначаються однаково за формулою

$$
3_T^{\pi(\rm{m})} = \sum_{t=1}^n 3_t^{\pi(\rm{m})} \alpha_t = \sum_{t=1}^n (K_t + H_t - J I_t) \alpha_t, \quad \textbf{(1.8)}
$$

де 3 $\mathfrak{g}^{\mathsf{n}(\mathsf{u})}$  – затрати всіх ресурсів в році t (включаючи затрати на отримання супутніх результатів);

 $M_t$  – поточні затрати при виробництві (використанні) продукції в році t без урахування амортизаційних відрахувань;

 $K_t$  – одноразові затрати при виробництві (використанні) продукції в році t;

 $\Pi_t$  – залишкова вартість (ліквідаційне сальдо) основних фондів, які вибувають в році t.

Якщо на кінець розрахункового періоду залишаються основні фонди, які можна використовувати ще ряд років, то величина  $\Pi_t$  визначається як залишкова вартість цих фондів.

7 Період повернення загальної суми одноразових затрат визначається послідовним складанням величини  $(P_t - M_t) \cdot \alpha_t$ , розрахованої за кожний рік здійснення проекту до тих пір, поки величина  $\sum\limits_{}^{\rm n}( {\rm P}_{\rm t} - {\rm H}_{\rm t})\cdot\alpha_{\rm t}$  $\sum\limits_{\rm t=1}\, ({\rm P}_{\rm t} - {\rm H}_{\rm t})\cdot\alpha_{\rm t}$  не зрівняється або не перевищить величини сукупних інвестицій, що приведені до розрахункового року, тобто

$$
\sum_{t=1}^{n} K_t \cdot \alpha_t \leq \sum_{t=1}^{n} (P_t - H_t) \cdot \alpha_t \quad . \tag{1.9}
$$

Показник внутрішньої норми доходності (рентабельності) проекту (ВНД) визначає ставку дисконту, за якої результати проекту (вигоди), що приведені до розрахункового року, стають рівними затратам, які теж приведені до розрахункового року. Тобто внутрішня норма доходності (рентабельності) проекту – це така ставка дисконту, за якої економічний ефект від здійснення проекту дорівнює нулю. Для визначення внутрішньої норми доходності використовують метод інтерполяції, що

дозволяє знайти проміжні значення номінальної дисконтної ставки, знаючи два її граничні значення. Внутрішня норма доходності (рентабельності) визначається за формулою

$$
BH\mathcal{A} = E_1' + \frac{(E_2' - E_1') \cdot \partial_{T1}}{\partial_{T1} - \partial_{T2}},
$$
\n(1.10)

де Е<sub>1</sub>' – номінальна річна дисконтна ставка, що використовувалась для розрахунку економічного ефекту;

 $E_2$ <sup>'</sup> – номінальна річна дисконтна ставка, за якою проект стає збитковим, тобто сукупний ефект, що приведений до розрахункового року, стає від'ємним (визначається шляхом експериментального підбору);

 $\mathfrak{I}_{\tau_1}$  – значення сукупного економічного ефекту, приведеного до розрахункового року при  $E_1$ ;

 $\theta_{\text{t2}}$  – значення збиткового сукупного економічного ефекту, приведеного до розрахункового року при  $E_2$ .

Для отримання найбільш точного значення внутрішньої норми доходності (рентабельності) проекту необхідно підібрати таку величину  $E_2$ ', при якій сукупний ефект, який приведено до розрахункового року, є від'ємним, але його значення наближається до нуля (тобто найменше від'ємне значення).

Розрахунок збиткового значення економічного ефекту для визначення внутрішньої норми доходності проекту з виготовлення нового виробу доцільно звести до табличної форми, що наведено у таблиці 2.7.

Рекомендована література: [2, 3, 4, 5]. **2 ЗАВДАННЯ**

# **Завдання 2.1**

Провести економічне обґрунтування доцільності впровадження в умовах депо устаткування для наплавлення та механічної обробки зношеної опорної поверхні підп'ятникового місця надресорної балки візків вантажних вагонів. З цією метою потрібно визначити такі показники:

- економічний ефект за життєвий цикл інноваційного проекту;

- строк окупності (період повернення) одноразових інвестиційних витрат;

- загальна рентабельність інноваційного проекту;

- внутрішня норма доходності інноваційного проекту.

#### **Мета та сутність інноваційного проекту**

Метою здійснення в умовах депо наплавлення та механічної обробки зношеної поверхні підп'ятникового місця надресорної балки є зменшення поточних витрат при ремонті візків вантажних вагонів порівняно з вартістю виконання такої роботи на вагоноремонтному заводі.

Сутність інноваційного проекту полягає у впровадженні в умовах депо технологічного процесу відновлення зношених підп'ятникових місць надресорної балки візків вантажних вагонів шляхом наплавлення шару металу і подальшої механічної обробки поверхні балки згідно з ДГСТ 10791-89, ДГСТ 9036-88 та Інструкцією з ремонту візків вантажних вагонів ЦВ-0015. Для цього в депо встановлюється устаткування для наплавлення зношеної поверхні підп'ятникового місця надресорної балки візків вантажних вагонів та устаткування для подальшої механічної обробки поверхні, що наплавлялася, до розмірів, встановлених технічними умовами експлуатації візків вантажних вагонів.

Перед наплавленням зношених підп'ятникових місць надресорної балки візків вантажних вагонів за допомогою шаблону визначають величину зносу опорної поверхні, товщину та висоту зовнішнього і внутрішнього бортів. Товщину шару металу, що наплавляється на опорну поверхню підп'ятникового місця надресорної балки візків вантажних вагонів, визначають в залежності від величини зносу з урахуванням припуску в 3-4 мм для подальшої механічної обробки.

До впровадження в умовах депо відповідного устаткування для відновлення зношеної поверхні підп'ятникового місця надресорної балки візків вантажних вагонів такі роботи виконувалися на вагоноремонтних

11

заводах. Процес відновлення підп'ятникового місця надресорної балки включає дві операції:

- наплавлення зношеної поверхні підп'ятникового місця надресорної балки візків вантажних вагонів;

- механічна обробка поверхні підп'ятникового місця.

Необхідні дані для розроблення економічного обґрунтування доцільності впровадження в умовах депо устаткування для наплавлення та механічної обробки зношеної опорної поверхні підп'ятникового місця надресорної балки візків вантажних вагонів наведено у таблиці 2.1.

#### **Методичні вказівки до розв'язання завдання 2.1**

Розрахунок одноразових витрат на впровадження в депо устаткування для відновлення підп'ятникового місця надресорної балки візків вантажних вагонів зводиться до таблиці 2.2.

Таблиця 2.2 – Одноразові витрати на впровадження устаткування для відновлення підп'ятникового місця надресорної балки візків вантажних вагонів

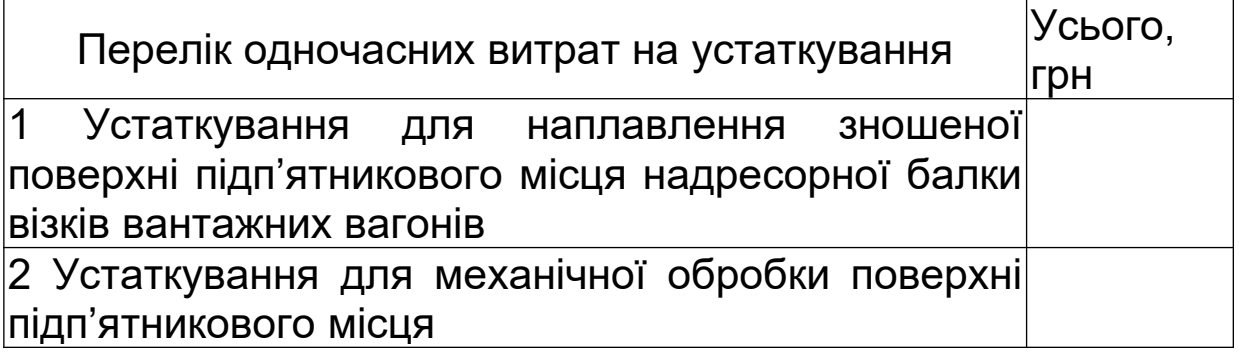

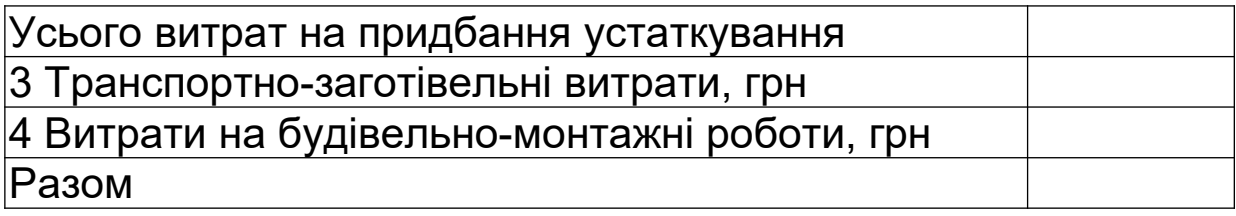

Розрахунок поточних матеріальних витрат на відновлення підп'ятникового місця надресорної балки візків вантажних вагонів зводиться до таблиці 2.3.

Таблиця 2.3 – Матеріальні витрати на відновлення підп'ятникового місця надресорної балки візків вантажних вагонів

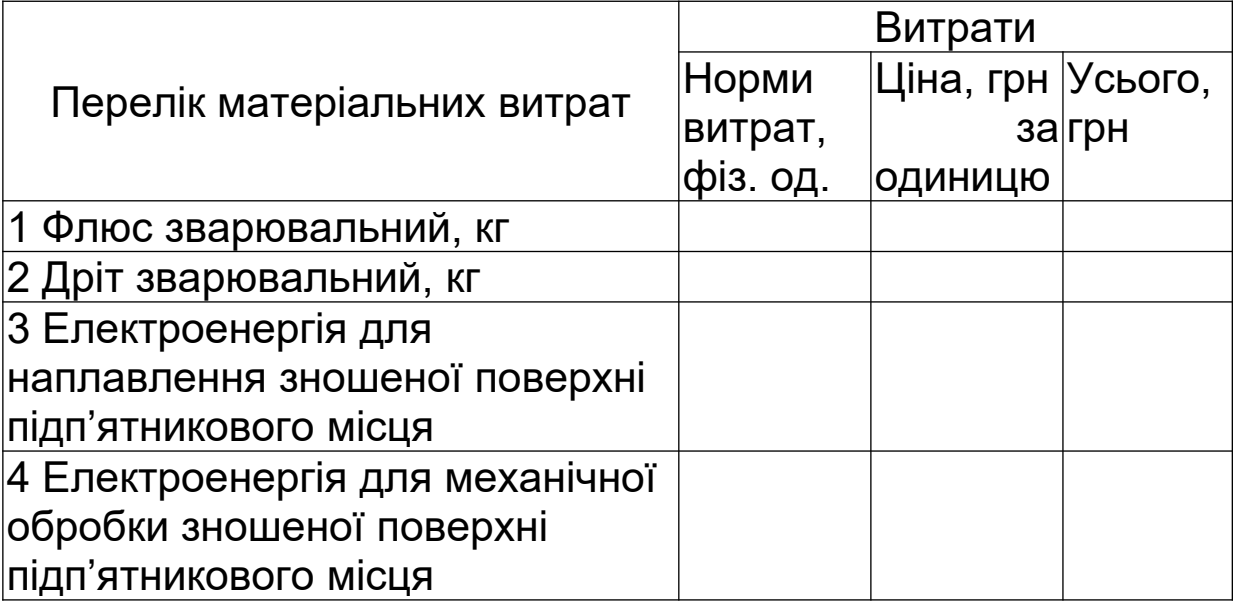

Розрахунок витрат на оплату праці з відновлення підп'ятникового місця надресорної балки візків вантажних вагонів зводиться до таблиці 2.4.

Таблиця 2.4 – Витрати на оплату праці з відновлення підп'ятникового місця надресорної балки візків вантажних вагонів

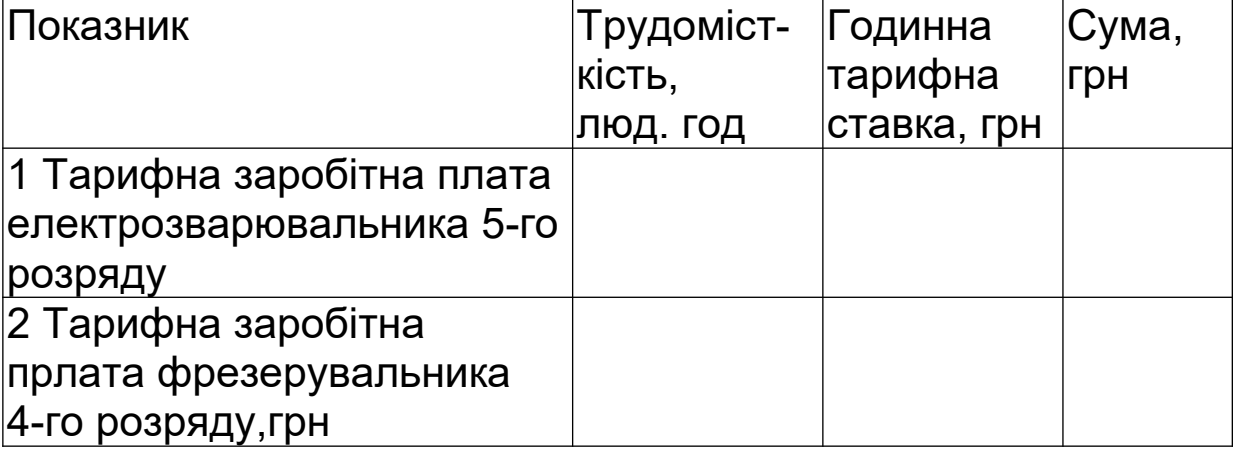

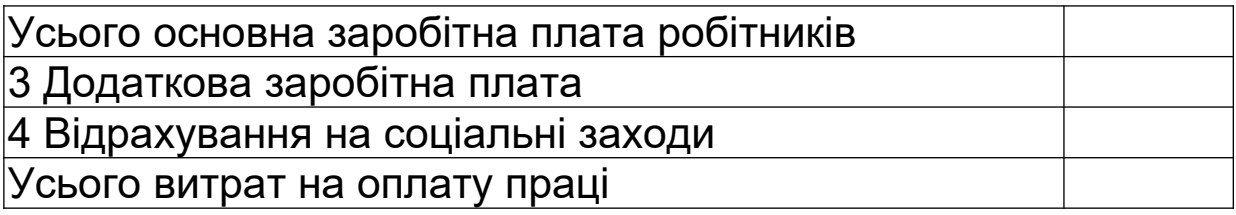

Розрахунок калькуляції витрат на відновлення підп'ятникового місця надресорної балки візків вантажних вагонів в умовах депо зводиться в таблицю 2.5.

Таблиця 2.5 – Калькуляція собівартості відновлення підп'ятникового місця надресорної балки візків вантажних вагонів в умовах депо

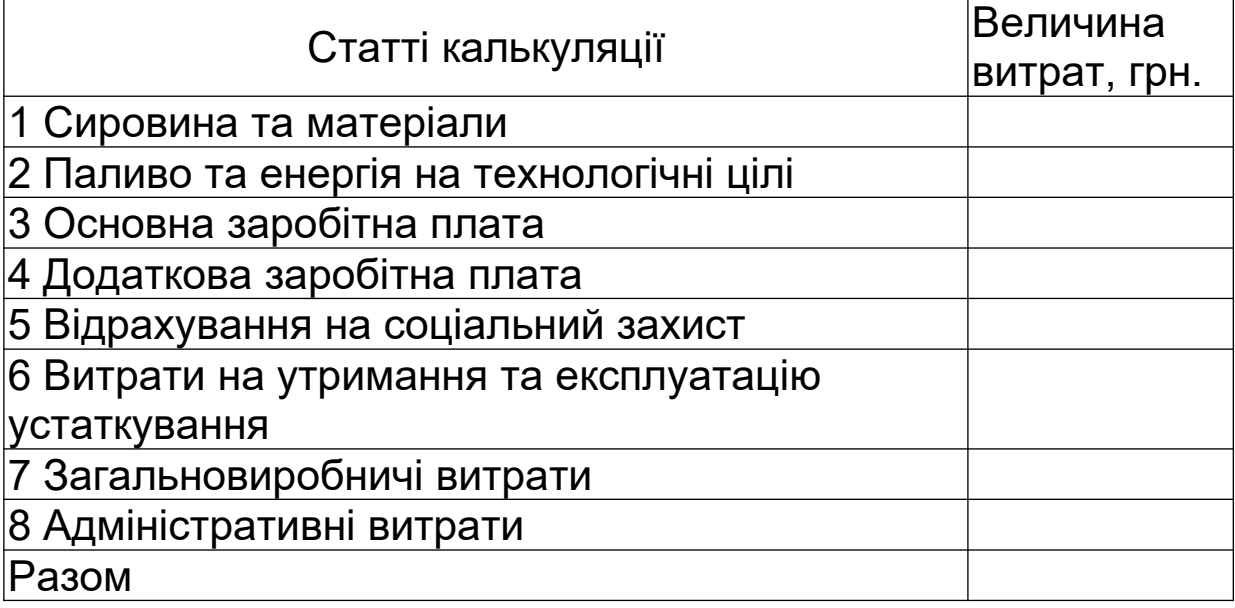

Розрахунок економічного ефекту від впровадження устаткування для відновлення підп'ятникового місця надресорної балки візків вантажних вагонів в умовах депо зводиться в таблицю 2.6.

Таблиця 2.6 - Розрахунок економічного ефекту від впровадження устаткування для відновлення підп'ятникового місця надресорної балки

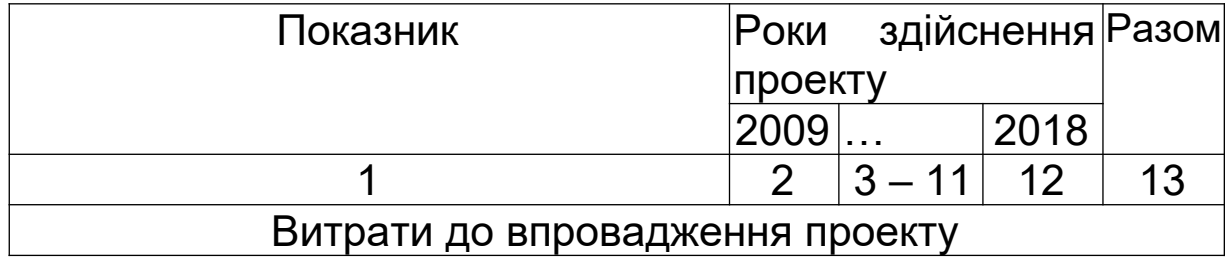

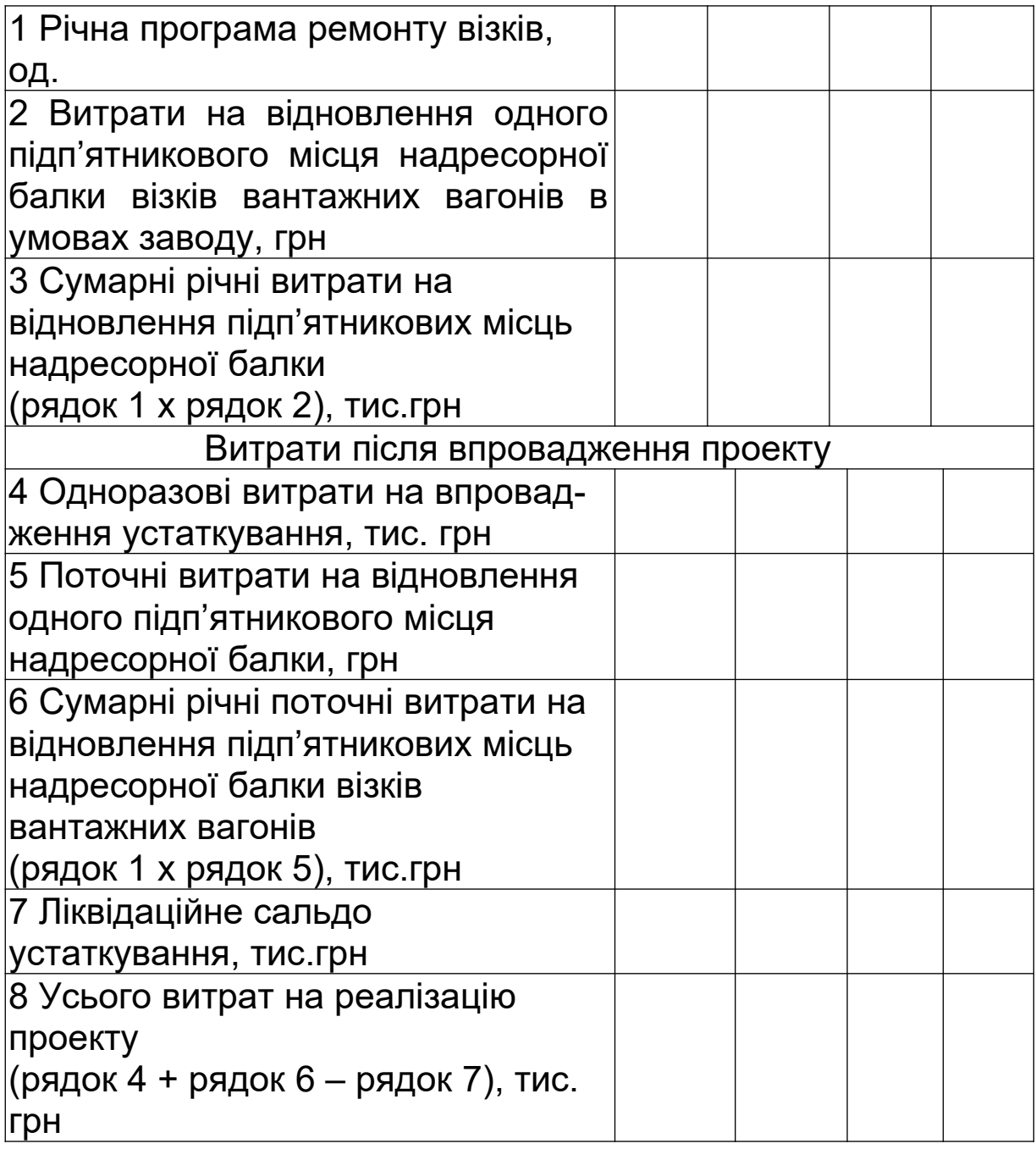

# Продовження таблиці 2.6

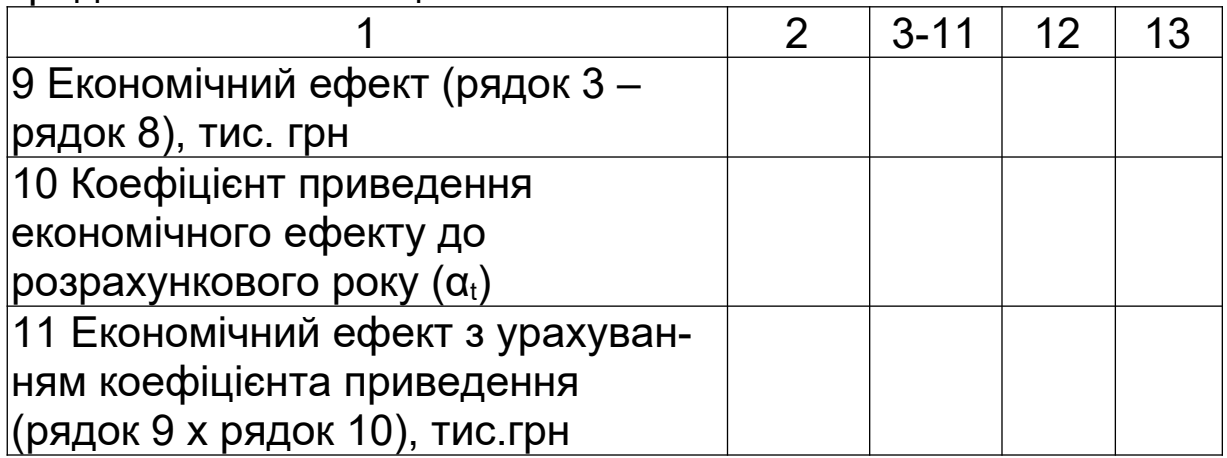

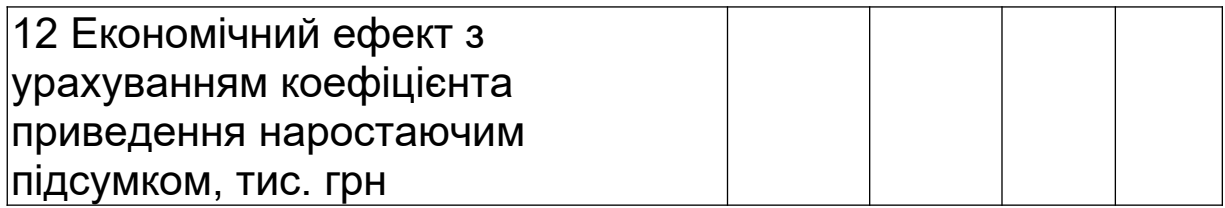

Розрахунок збиткового значення економічного ефекту від впровадження устаткування для відновлення підп'ятникових місць надресорної балки візків вантажних вагонів зводиться у таблицю 2.7.

Таблиця 2.7 – Розрахунок збиткового значення економічного ефекту від впровадження устаткування для відновлення підп'ятникових місць надресорної балки

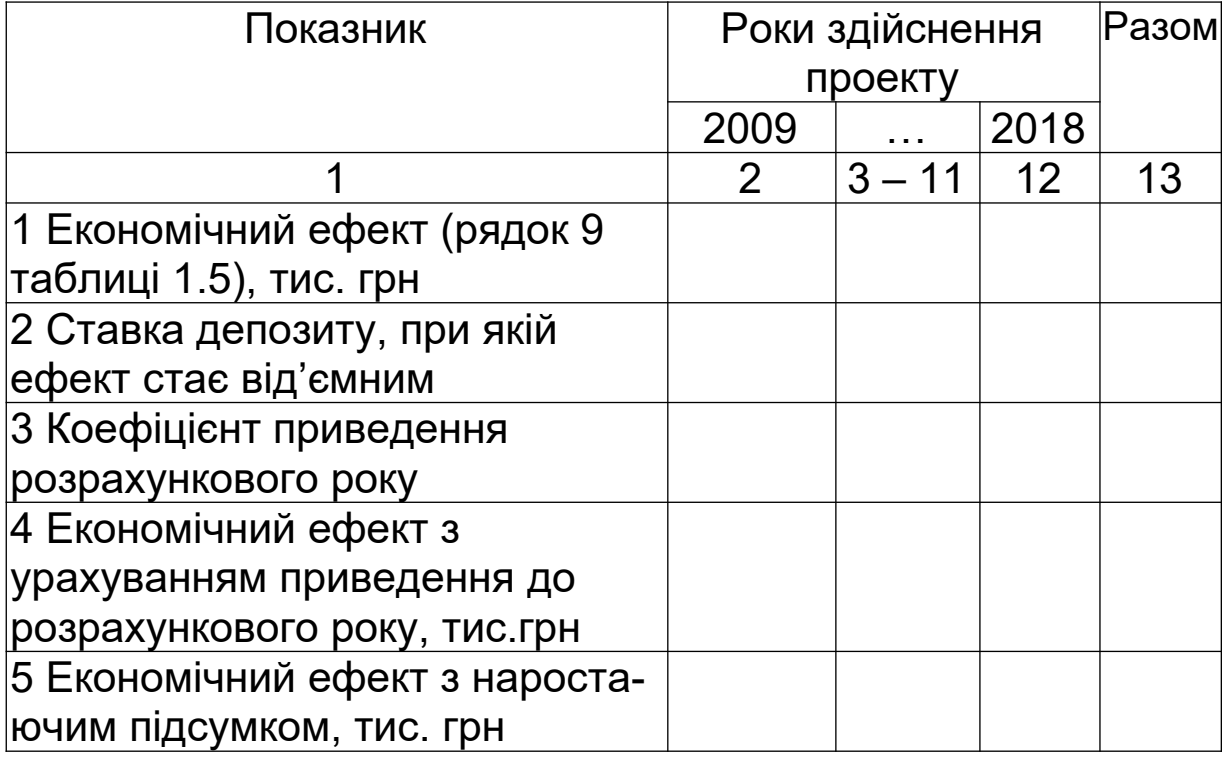

#### **Завдання 2.2**

Дайте економічну оцінку доцільності впровадження приладу для перевірки роботоспроможності системи контролю нагрівання букс при технічному обслуговуванні пасажирських вагонів позисторними датчиками (СКНБП).

## **Мета та сутність інноваційного проекту**

Мета інноваційного проекту – зменшення експлуатаційних витрат на технічне обслуговування пасажирських вагонів за рахунок зниження трудомісткості перевірки системи нагрівання букс.

Сутність інноваційного проекту полягає в скороченні терміну перевірки датчиків системи нагрівання букс при застосуванні відповідного приладу замість використання стаціонарного стенда.

При перевірці роботоспроможності датчиків на стенді необхідно попередньо їх демонтувати, а після перевірки встановити (привести до робочого стану). Розробка і використання приладу дозволить здійснювати перевірку системи контролю нагрівання букс без демонтажу датчиків, що забезпечить скорочення терміну виконання операцій.

Необхідні дані для розрахунку економічного обґрунтування доцільності впровадження приладу для перевірки роботоспроможності системи контролю нагрівання букс при технічному обслуговуванні пасажирських вагонів, позисторними датчиками (СКНБП) приведено у таблиці 2.8.

#### **Методичні вказівки до розв'язання завдання 2.2**

Одноразові витрати на впровадження в депо приладу для перевірки роботоспроможності системи контролю нагрівання букс при технічному обслуговуванні пасажирських вагонів позисторними датчиками (СКНБП) складаються з суми витрат на матеріали для виготовлення даного приладу та витрат на оплату праці робітникам, що були залучені для його виготовлення.

Розрахунок одноразових витрат на матеріали зводиться до таблиці 2.9, а на оплату праці робітникам, праця яких використовується для виготовлення приладу – до таблиці 2.10.

Таблиця 2.9 – Одноразові витрати на матеріали для виготовлення приладу для контролю нагрівання букс пасажирських вагонів

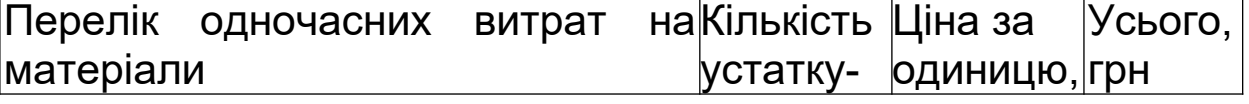

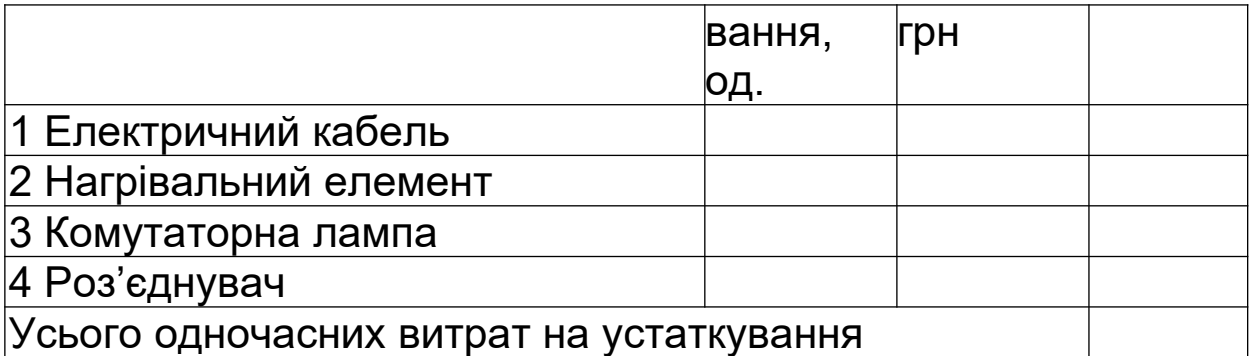

Таблиця 2.10 – Одноразові витрати на оплату праці для виготовлення приладу для контролю нагрівання букс пасажирських вагонів

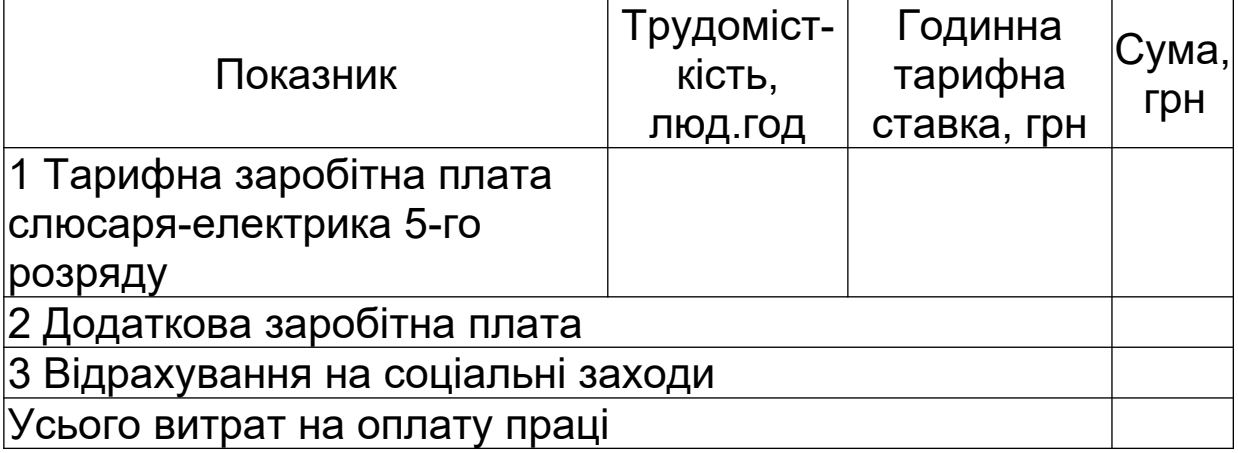

Розрахунок витрат за статтями калькуляції ведеться аналогічно задачі 2.1. Калькуляція витрат на контроль нагрівання букс при технічному обслуговуванні пасажирських вагонів розраховується як до впровадження заходу, так і після. Для розрахунку калькуляції витрат використовується форма таблиці 2.5. Розрахунок економічного ефекту проводиться аналогічно задачі 2.1.

#### **Завдання 2.3**

Визначити найбільш вигідний варіант використання прибутку акціонерним підприємством.

#### **Сутність проекту**

В кінці 2009 р. на своєму банківському рахунку підприємство мало вільний залишок прибутку. Акціонерне товариство має два можливі варіанти використання вільного залишку прибутку:

перший варіант – використання прибутку на розроблення і впровадження нової технології виготовлення електродвигунів, технічне переобладнання виробництва, що дозволяє знизити поточні затрати на виробництво електродвигунів і збільшити обсяг їх виготовлення

- другий варіант – розміщення прибутку в комерційному банку на термін не менше 5 років з нарахуванням 18 % від суми вкладу на рік та очікуваного річного рівня інфляції – 5 %.

Відповідно до першого варіанта передбачається протягом 2010 р. здійснити розроблення більш досконалої технології виробництва двигунів; з 2011 р. здійснити технічне переобладнання виробництва і почати виробництво електродвигунів за новою технологією.

Напрямки витрат коштів, що виділяються на удосконалення і розвиток виробництва електродвигунів, наведені в таблиці 2.11.

Кошти, які призначені на придбання нового технологічного устаткування в 2011 р. і ще не використовуються в 2010 р., можуть бути розміщені протягом 2010 р. в комерційному банку терміном на один рік.

Термін служби нового технологічного устаткування – 5 років. Ліквідаційне сальдо після 5 років служби складатиме 5% початкової вартості.

Поточні витрати на виробництво одного електродвигуна без амортизаційних відрахувань на придбання устаткування наведено у таблиці 2.11. Виробництво електродвигунів за новою технологією передбачається здійснювати протягом 5 років (2011–2015 рр.).

Основні техніко-економічні показники роботи підприємства в умовах існуючої технології виробництва електродвигунів наведені в таблиці 2.11.

Ціна одного електродвигуна, виготовленого за новою технологією, залишається незмінною протягом 2009–2013 рр. і дорівнює ціні електродвигуна, що вироблявся за старою технологією (таблиця 2.11).

24

Відповідно до другого варіанта вільний залишок прибутку, одержаний наприкінці 2009 р. (таблиця 2.11) може бути розміщений в комерційному банку під 20 % річних. Одночасно продовжується виробництво електродвигунів за старою технологією.

За розрахунковий рік прийняти перший рік здійснення проекту, визначення коефіцієнта приведення результатів і затрат до розрахункового року  $(\alpha_t)$  здійснюється відповідно до формули (1.3) та вихідних даних, наведених у таблиці 2.1.

#### **Методичні вказівки до розв'язання завдання 2.3**

Для визначення найбільш вигідного варіанта використання вільного залишку прибутку треба розрахувати економічний ефект по кожному з двох варіантів і вибрати варіант з найбільшим економічним ефектом. Економічна вигода, згідно з умовами другого варіанта, оцінюється виходячи з розміру економічного ефекту, який отримає підприємство від виробництва електродвигунів за старою технологією, і загальної суми грошей на рахунку підприємства в комерційному банку на кінець розрахункового періоду (2015 р.). Розрахунки навести в формі таблиць, аналогічно попереднім задачам. Зробити стислі висновки за результатами розрахунків.

## **3 ВИМОГИ ДО ОФОРМЛЕННЯ ТА ЗАХИСТУ КОНТРОЛЬНОЇ РОБОТИ**

Контрольна робота студентів заочної форми навчання напряму "Менеджмент" та слухачів ІППК з дисципліни "Інноваційний менеджмент" виконується на стандартних аркушах формату А4 обсягом не більше 12 аркушів, повинна відповідати встановленим вимогам та містити таку інформацію:

- на титульному аркуші – про шифр роботи (КРЕ 2000102), шифр залікової книжки студента;

- на другому аркуші – інформацію про зміст контрольної роботи та заповнений штамп;

далі – вступ, вихідні дані стосовно кожного розрахункового завдання, розв'язання, подане у формі наведених таблиць, та стислі висновки щодо отриманих результатів розрахунків;

- останній аркуш – список літератури, що була використана під час написання контрольної роботи.

Робота вважається такою, що допущена до захисту за умов, якщо вона:

- оформлена згідно з встановленими вимогами;

- містить вищезазначену інформацію у повному обсязі;

- містить розрахункові завдання, що виконані без помилок, та стислі висновки щодо результатів розрахунків;

- перелік літератури, яку було використано для виконання контрольної роботи.

Робота вважається захищеною за умов, якщо студент вільно володіє питаннями з оцінки економічної привабливості інноваційних проектів.

# **4 ПИТАННЯ ДО САМОКОНТРОЛЮ**

1 Що відноситься до інноваційних проектів?

2 Назвіть основні етапи процесу обрання найкращого варіанта реалізації інноваційного проекту.

3 Як визначається показник економічного ефекту на всіх етапах реалізації проекту?

4 Як визначається показник економічного ефекту на всіх етапах реалізації проекту у випадку, коли реалізація інноваційного проекту не впливає на вартісну оцінку результатів виробничого-господарської діяльності?

5 Як визначається показник сукупного економічного ефекту від реалізації проекту?

6 Яким чином здійснюється приведення результатів і затрат різних років періоду реалізації проекту?

7 Розкрийте зміст понять компаундування та дисконтування.

8 Як визначається вартісна оцінка результатів за розрахунковий період?

9 Як визначається вартісна оцінка загальних результатів?

10 Як визначається вартісна оцінка основних результатів?

11 Як визначається вартісна оцінка супутніх результатів?

12 Який рік вважають початковим роком розрахункового періоду, а який кінцевим?

13 Як визначити період повернення загальної суми одноразових затрат?

14 Що є узагальнюючим показником для оцінки та вибору найкращого варіанта проекту?

15 Як підрахувати, наскільки один з варіантів здійснення інноваційного проекту, що розглядаються, переважає інші згідно з загальноприйнятими в світовій практиці критеріями?

16 Як з альтернативних варіантів інноваційних проектів обрати найбільш вигідний?

# **Список літератури**

#### **Основна**

1 Закон України «Про інноваційну діяльність».

2 Балака Є.І., Зоріна О.І., Колесникова Н.М., Писаревський І.М. Оцінка економічної доцільності інвестицій в інноваційні проекти на транспорті: Навч. посібник. – Харків: УкрДАЗТ/ІППК, 2005. – 210 с.

3 Брінь П.В. Інноваційний менеджмент: Конспект лекцій. – Харків: УкрДАЗТ, 2005. – 129 с.

4 Економіка й організація інноваційної діяльності: Підручник /Під ред. О.І. Волкова, М.П. Денисенка. – К.: ВД "Професіонал", 2004. – 960 с.

5 Ильенкова С.Д., Гохберг Л.М., Ягудин С.Ю. Инновационный менеджмент. – М.: Банки и биржи, 1997. – 327 с.

6 Медынский В.Г., Шаршукова Л.Г. Инновационное предпринимательство: Учеб. пособие. – М.: Инфра – М, 1997. – 240 с.

### **Додаткова**

1 Бланк И.А. Инвестиционный менеджмент. – К.: МП «ИНТЕМ», 1995. – 448 с.

2 Бочаров В.В. Инвестиционный менеджмент. – С.Пб.: Питер, 2000. – 160 с.

3 Василенко В.О., Шматько В.Г. Інноваційний менеджмент: Навч. посібник. – К.: ЦУЛ: Фенікс, 2003. – 440 с.

4 Гринёв В.Ф. Инновационный менеджмент: Учеб. пособие. – К.: МАУП, 2000. – 148 с.

5 Инновационный менеджмент: Справочное пособие / Под ред.П.Н.Завлина. – 2-е изд., перераб. и доп. – М.: ЦИСН, 1998. – 568 с.

6 Круглова Н.Ю. Инновационный менеджмент: Учеб. пособие. – М.: Издательство РДЛ, 2001. – 352 с.

7 Мединский В.Г. Инновационный менеджмент: Учебник. – М.: Инфра – М, 2002. – 295 с.

8 Управление инвестициями. В 2-х тт. / В.В. Шеремет, В.М. Павлюченко, В.Д.Шапиро и др. – М.: Высшая школа, 1998.

9 Фатхутдинов Р.А. Инновационный менеджмент: Учеб. для вузов. – 2-е изд., доп. – М.: ЗАО «Бизнес –школа «Интел - Синтез»», 1998. – 416с.

10 Федоренко В.Г. Інвестиційний менеджмент: Навч. посібник. – К.: МАУП, 1999. – 184 с.

| Назва показника                                               | Значення за варіантами |                        |                |      |                                                |                                                             |               |      |                               |           |
|---------------------------------------------------------------|------------------------|------------------------|----------------|------|------------------------------------------------|-------------------------------------------------------------|---------------|------|-------------------------------|-----------|
|                                                               | $\overline{0}$         |                        | $\overline{2}$ | 3    | 4                                              | 5                                                           | 6             |      | 8                             | 9         |
|                                                               | $\overline{2}$         | 3                      | 4              | 5    | 6                                              | 7                                                           | 8             | 9    | 10                            | 11        |
| Вихідні дані для розрахунку витрат до впровадження проекту    |                        |                        |                |      |                                                |                                                             |               |      |                               |           |
| Вартість ремонту однієї надресорної балки до                  |                        |                        |                |      |                                                |                                                             |               |      |                               |           |
| впровадження нового обладнання в умовах                       |                        |                        |                |      |                                                | 261,0 265,0 260,0 262,0 263,5 260,5 261,5 262,0 261,5 260,5 |               |      |                               |           |
| вагоноремонтного заводу, грн                                  |                        |                        |                |      |                                                |                                                             |               |      |                               |           |
| 2 Річна програма ремонту візків, од.                          | 530                    | 535                    | 542            | 538  | 529                                            | 532                                                         | 534           | 528  | 540                           | 542       |
| Вихідні дані для розрахунку витрат після впровадження проекту |                        |                        |                |      |                                                |                                                             |               |      |                               |           |
| 3 Вартість устаткування для наплавлення                       |                        |                        |                |      |                                                |                                                             |               |      |                               |           |
| зношеної поверхні підп'ятникового місця над-                  | 97,5                   |                        |                |      |                                                | 95,098,75 96,5 97,25 98,0 95,6597,75                        |               |      |                               | 98,098,25 |
| ресорної балки візків вантажних вагонів, тис. грн             |                        |                        |                |      |                                                |                                                             |               |      |                               |           |
| 4 Вартість устаткування для механічної обробки                |                        |                        |                |      |                                                |                                                             |               |      |                               |           |
| зношеної поверхні підп'ятникового місця над-                  | 89,1                   |                        |                |      | $90,5$ 88,5 87,75 91,0                         |                                                             |               |      | $90,25$ 89,25 89,0 90,1590,05 |           |
| ресорної балки візків вантажних вагонів, тис. грн             |                        |                        |                |      |                                                |                                                             |               |      |                               |           |
| 5 Транспортно-заготівельні витрати, у відсотках               | 7,0                    | 6,0                    | 5,5            | 6,5  | 7,5                                            | 5,0                                                         | 6,5           | 7,0  | 6,5                           | 7,5       |
| від вартості нового технологічного устаткування, %            |                        |                        |                |      |                                                |                                                             |               |      |                               |           |
| 6 Вартість будівельно-монтажних робіт зі встанов-             |                        |                        |                |      |                                                |                                                             |               |      |                               |           |
| лення нового технологічного устаткування, у від-              | 0,6                    | 0,65                   | 0,55           | 0,5  | 0,7                                            | 0,65                                                        | 0,75          | 0,55 | 0,65                          | 0,5       |
| сотках від його вартості, %                                   |                        |                        |                |      |                                                |                                                             |               |      |                               |           |
| Флюс зварювальний, кг                                         | 1,5                    | 1,45                   | 1,55           | 1,6  | 1,55                                           | 1,4                                                         | 1,5           | 1,65 | 1,55                          | 1,4       |
| 8 Ціна флюсу зварювального, грн/кг                            | 1,18                   | 1,18                   | 1,18           | 1,18 | 1,18                                           | 1,18                                                        | 1,18          | 1,18 | 1,18                          | 1,18      |
| 9 Дріт зварювальний, кг                                       | 3,20                   |                        | $3,20$   3,20  | 3,20 | 3,20                                           | 3,20                                                        | 3,20          | 3,20 | 3,20                          | 3,20      |
| 10 Ціна дроту зварювального, грн/кг                           |                        | 25,02 25,22 26,0 26,10 |                |      | 25,0                                           | 25,5                                                        | 25,65 25,75   |      | 26,0                          | 25,8      |
| 11 Вартість інструменту для обточки (фрези), грн              |                        |                        |                |      | $8,12 \mid 8,12 \mid 8,12 \mid 8,12 \mid 8,12$ | 8,12                                                        | $8,12$   8,12 |      | 8,12                          | 8,12      |

Таблиця 2.1 – Вихідні дані для розрахунку економічного ефекту

# Продовження таблиці 2.1

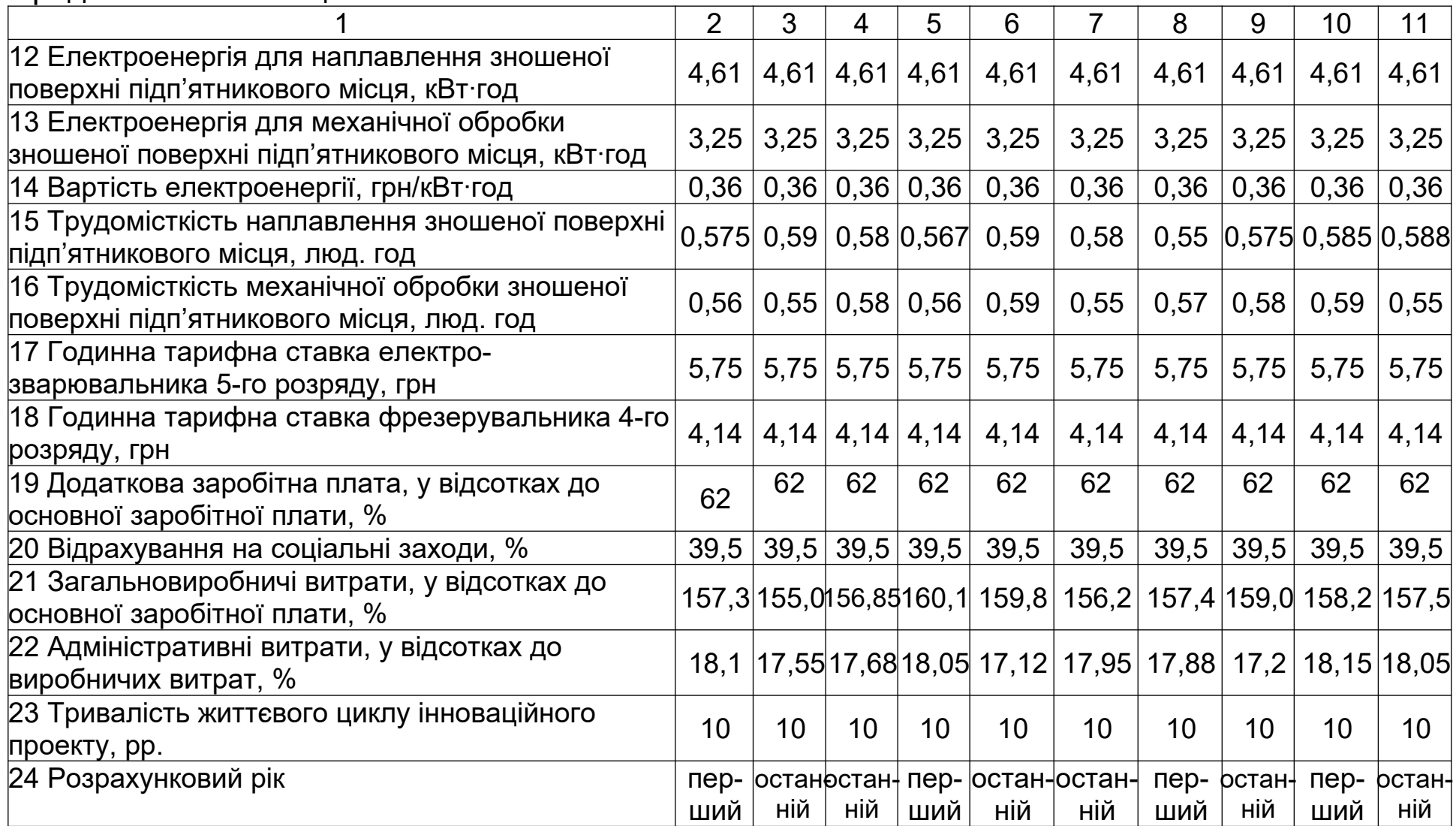

# Закінчення таблиці 2.1

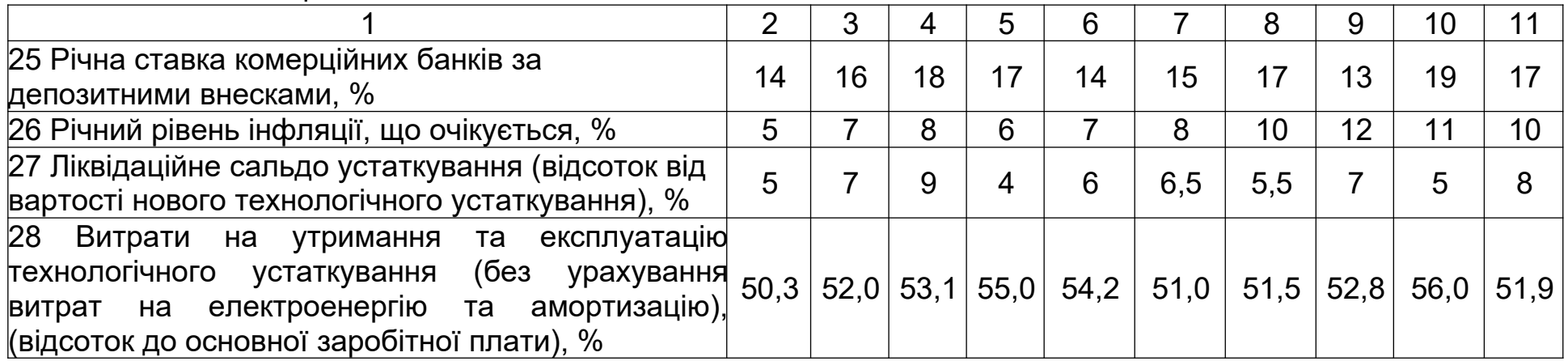

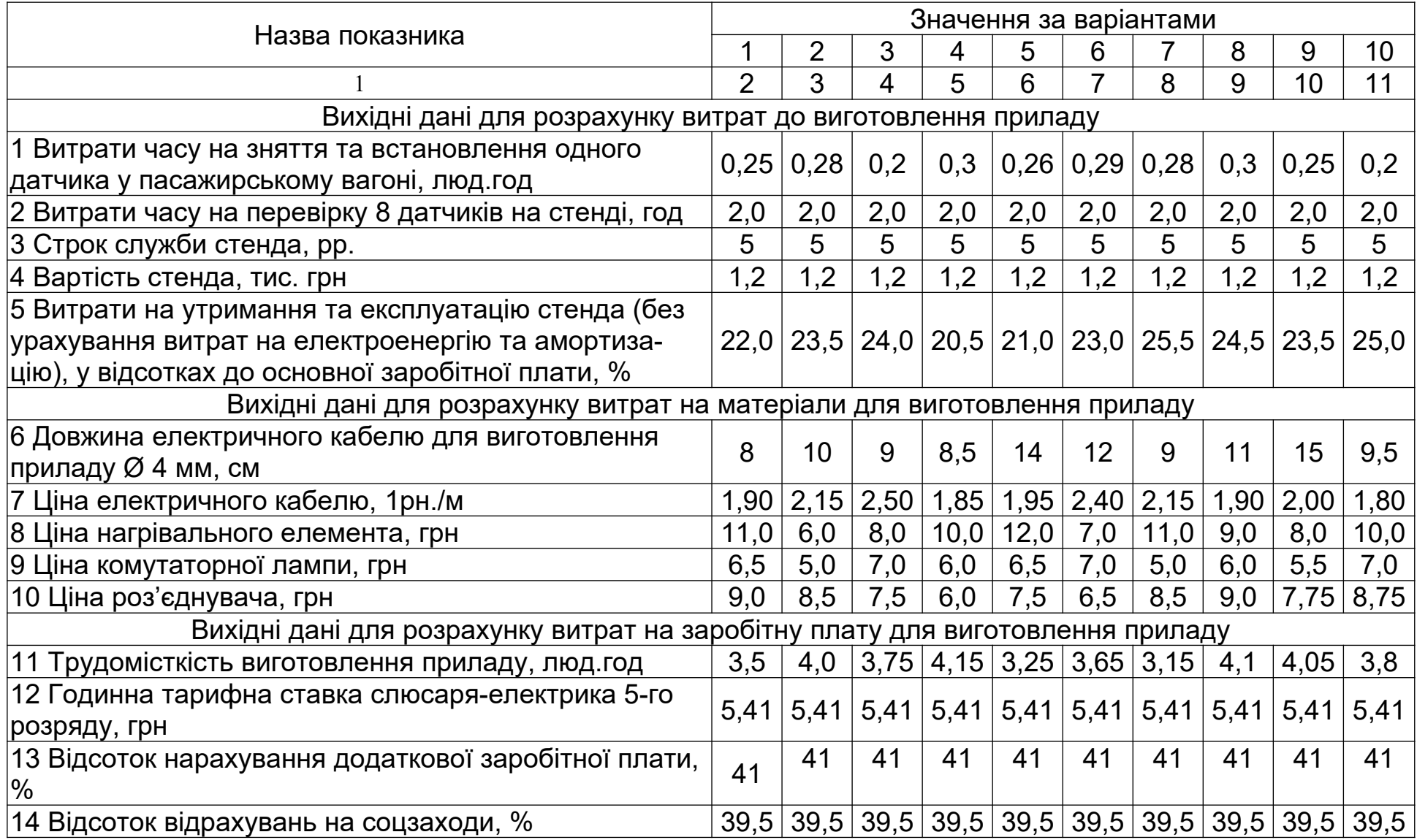

# Таблиця 2.8 – Вихідні дані для розрахунку економічного ефекту

## Продовження таблиці 2.8

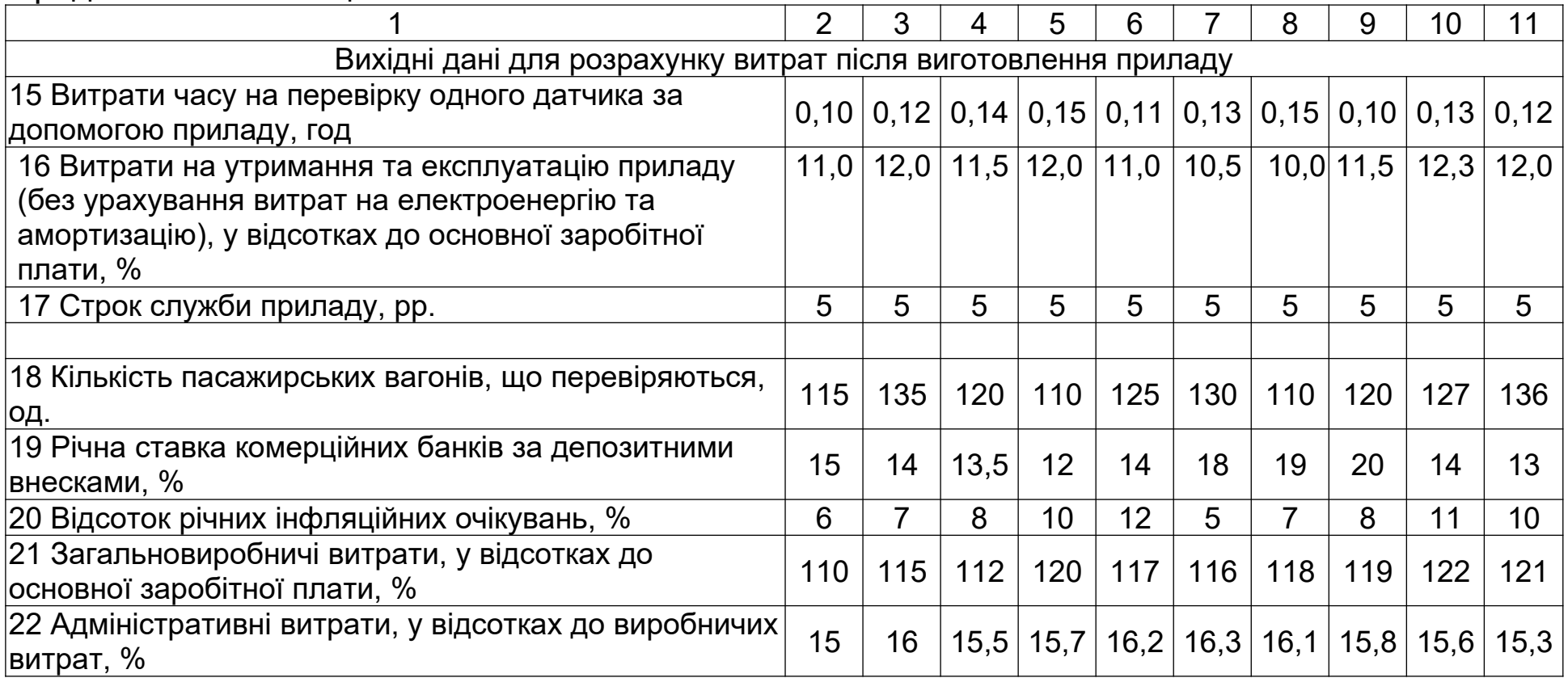

| Показники                                              |                | Варіанти (передостання цифра шифру)  |    |    |     |                 |         |     |                                         |      |  |
|--------------------------------------------------------|----------------|--------------------------------------|----|----|-----|-----------------|---------|-----|-----------------------------------------|------|--|
|                                                        |                |                                      |    | 3  | 4   | 5               | 6       |     |                                         | 9    |  |
|                                                        | $\overline{2}$ | 3                                    |    | 5  | 6   |                 | 8       | 9   | 10                                      | 11   |  |
| 1 Номенклатура продукції, що виготовляється            | електродвигуни |                                      |    |    |     |                 |         |     |                                         |      |  |
| 2 Поточні затрати на виробництво одного двигуна в∣     | 366            | 370 374 367                          |    |    | 369 | 367             | 371     | 373 | 362                                     | 366  |  |
| умовах існуючої технології, грн                        |                |                                      |    |    |     |                 |         |     |                                         |      |  |
| 3 Ціна за один електродвигун, грн                      | 450            | 460                                  |    |    |     | 450 452 452 450 | 455     | 458 | 445                                     | 450  |  |
| 4 Річний обсяг виробництва електродвигунів в умовах    | 48.0           |                                      |    |    |     |                 |         |     | 47,5 47,0 48,0 47,3 48,1 47,5 47,0 48,2 | 48,0 |  |
| існуючої технології, тис. шт.                          |                |                                      |    |    |     |                 |         |     |                                         |      |  |
| 5 Вільний залишок прибутку, тис. грн                   |                | 1000 1100 980 1000 990 1010 1050 970 |    |    |     |                 |         |     | 1000                                    | 1020 |  |
| 6 Одноразові затрати на проектні роботи в 2010 р.,     | 100            | 100                                  | 80 | 90 | 100 | 100             | 120     | 90  | 100                                     | 120  |  |
| тис. грн                                               |                |                                      |    |    |     |                 |         |     |                                         |      |  |
| 7 Одноразові затрати на нове технологічне устаткування | 900            | 1000 900 910 890 910                 |    |    |     |                 | 930     | 880 | 900                                     | 900  |  |
| в 2011р., тис. грн                                     |                |                                      |    |    |     |                 |         |     |                                         |      |  |
| 8 Поточні затрати на 1 електродвигун, грн              |                |                                      |    |    |     |                 |         |     |                                         |      |  |
| 2011 р. (рік освоєння)                                 | 380            | 385                                  |    |    |     | 390 380 385 378 | 386 395 |     | 380                                     | 382  |  |
| 2012-2015 pp.                                          | 340            | 340                                  |    |    |     | 345 335 342 335 | 343     | 335 | 340                                     | 341  |  |
| 9 Обсяги виробництва електродвигунів за новою          |                |                                      |    |    |     |                 |         |     |                                         |      |  |
| технологією, тис. од.                                  |                |                                      |    |    |     |                 |         |     |                                         |      |  |
| 2011 р. (рік освоєння)                                 | 40             | 39                                   | 41 | 40 | 42  | 43              | 40      | 41  | 40                                      | 39   |  |
| 2012-2015 pp.                                          | 52             | 49                                   | 53 | 51 | 50  | 53              | 50      | 49  | 50                                      | 51   |  |

Таблиця 2.11 – Вихідні дані для обґрунтування доцільності використання прибутку акціонерним товариством